## Data Visualization Literacy

#### **Katy Börner**

@katycns

Victor H. Yngve Distinguished Professor of Engineering and Information Science Director, Cyberinfrastructure for Network Science Center Indiana University

*Informing Environmental Health Decisions Through Data Integration National Academies Keck Center, Room 100 500 Fifth Street, NW, Washington DC*

*@NASEM\_ESEHD*

*February 20, 2018*

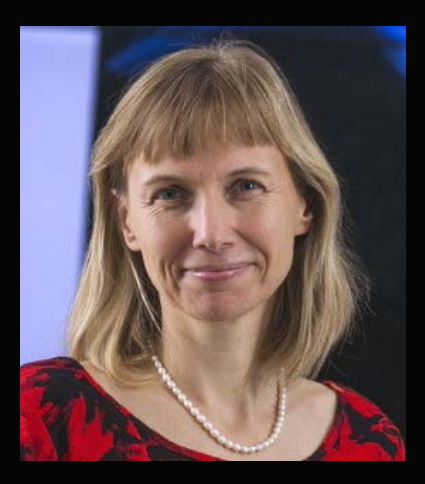

## Data Visualization Literacy

*Data visualization literacy* (ability to read, make, and explain data visualizations) requires

- *literacy* (ability to read and write text, e.g., in titles, axis labels, legend),
- *visual literacy* (ability to find, interpret, evaluate, use, and create images and visual media), and
- *data literacy* (ability to read, create, and communicate data).

"Being able to "read and write" data visualizations is becoming as important as being able to read and write text. Understanding, measuring, and improving data and visualization literacy is important for understanding STEAM developments and to strategically approach global issues."

## Data Visualization Literacy

Is rather low: Most science museum visitors in the US cannot name, read, or interpret common data visualizations.

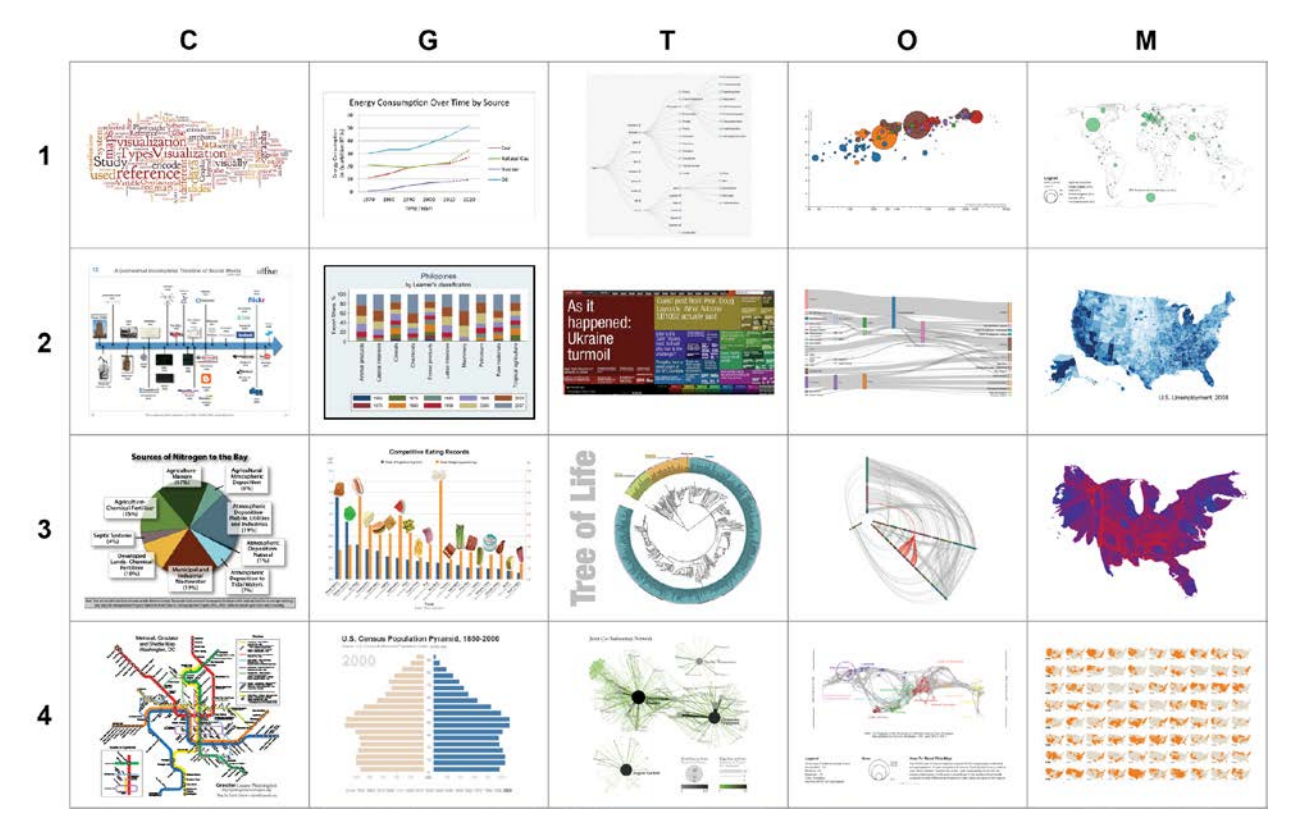

*Börner, Katy, Joe E. Heimlich, Russell Balliet, and Adam V. Maltese. 2015.* Investigating aspects of data visualization literacy using 20 information visualizations and 273 science museum visitors. *Information Visualization 1-16. <http://cns.iu.edu/docs/publications/2015-borner-investigating.pdf>*

#### Microscopes, Telescopes, Macroscopes Plug-and-Play Macroscopes

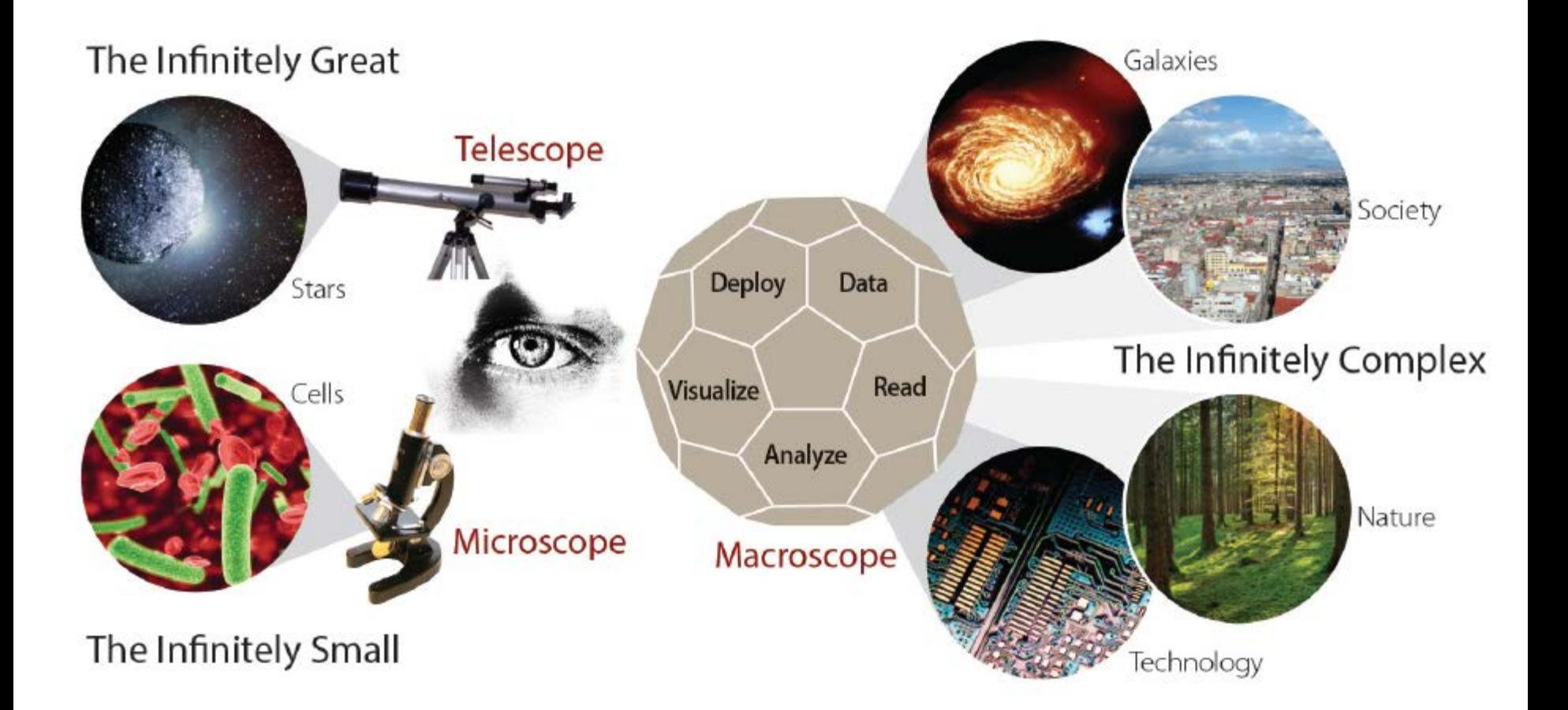

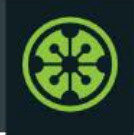

#### **IVMOOC 2018**

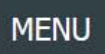

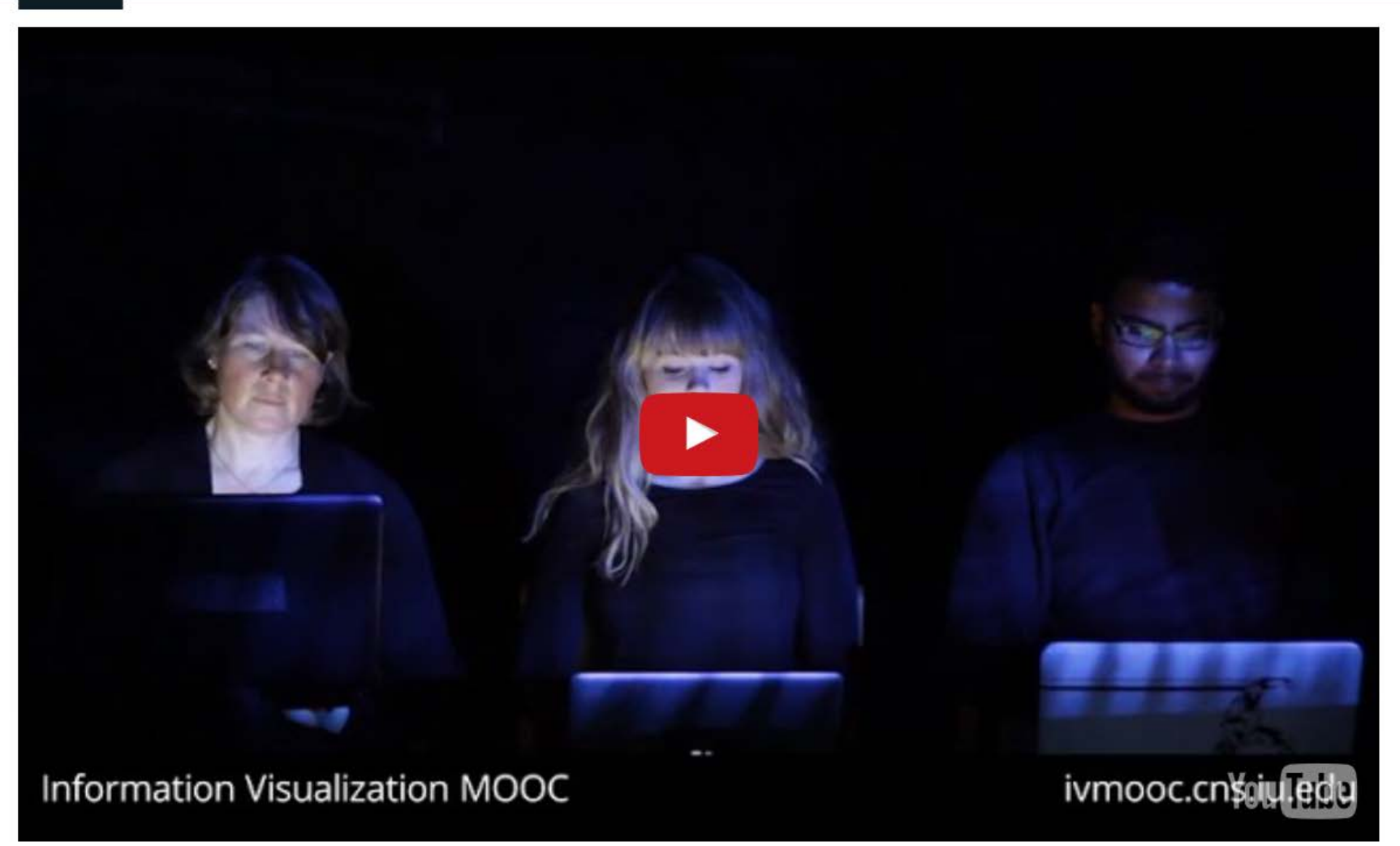

Register for free: [http://ivmooc.cns.iu.edu](http://ivmooc.cns.iu.edu/). Class restarted Jan 9, 2018.

#### The Information Visualization MOOC ivmooc.cns.iu.edu

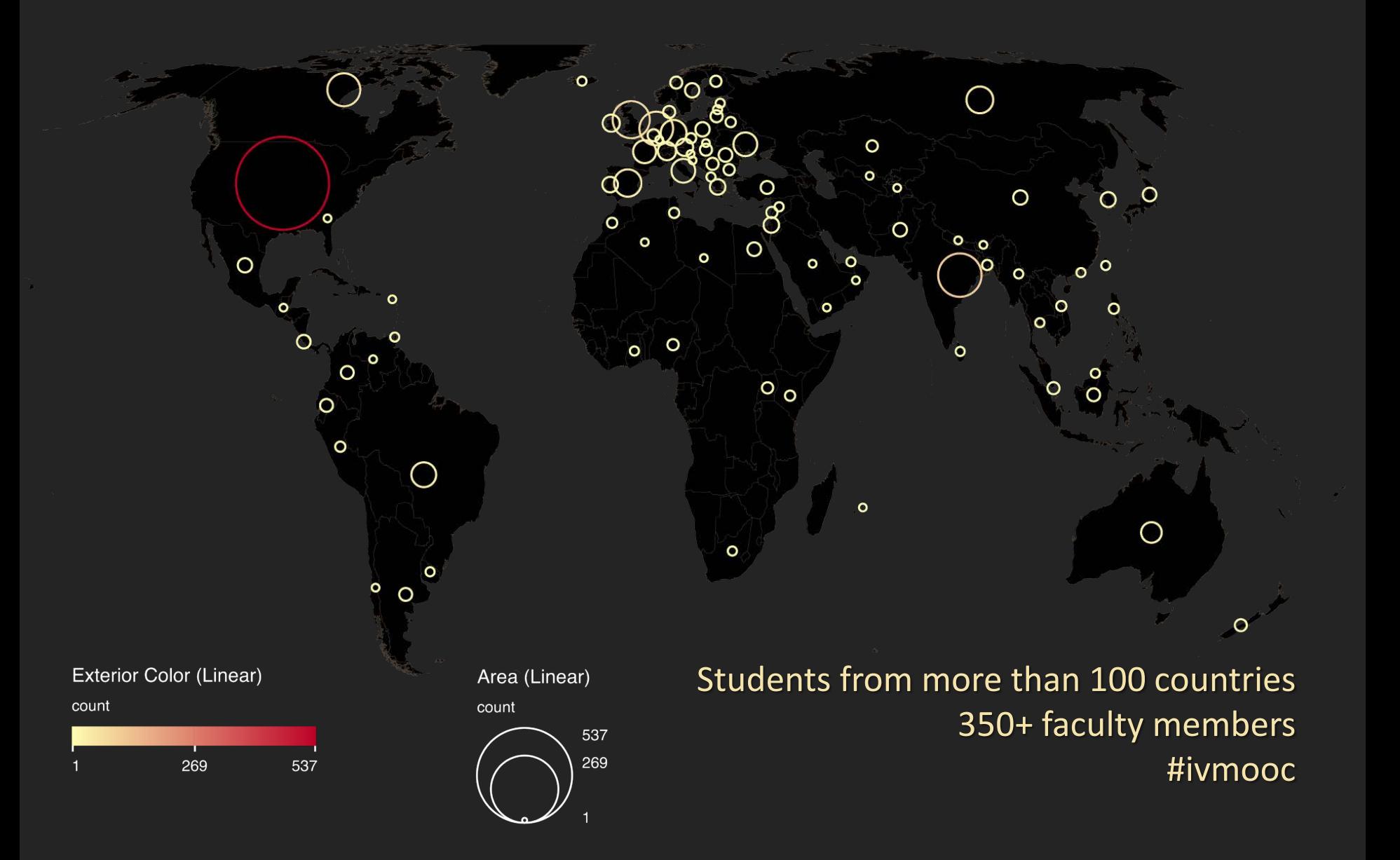

### Course Schedule

#### **Part 1: Theory and Hands-On**

- **Session 1** Workflow Design and Visualization Framework
- **Session 2** "When:" Temporal Data
- **Session 3** "Where:" Geospatial Data
- **Session 4** "What:" Topical Data

#### **Mid-Term**

- **Session 5** "With Whom:" Trees
- **Session 6** "With Whom:" Networks
- **Session 7** Dynamic Visualizations and Deployment **Final Exam**

#### **Part 2: Students work in teams on client projects.**

Final grade is based on Homework and Quizzes (**10%),** Midterm (**20%**), Final (**30%**), Client Project (**30%**), and Class Participation (**10%**).

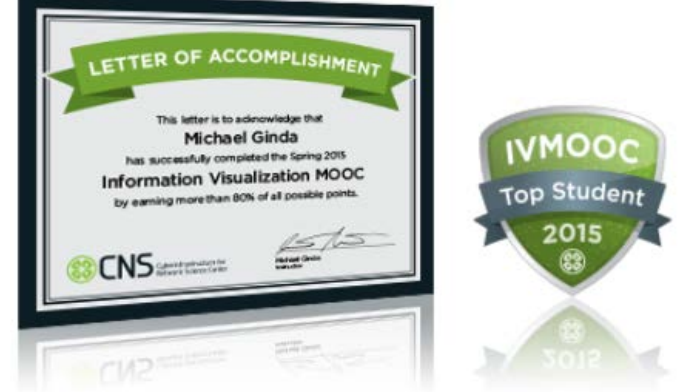

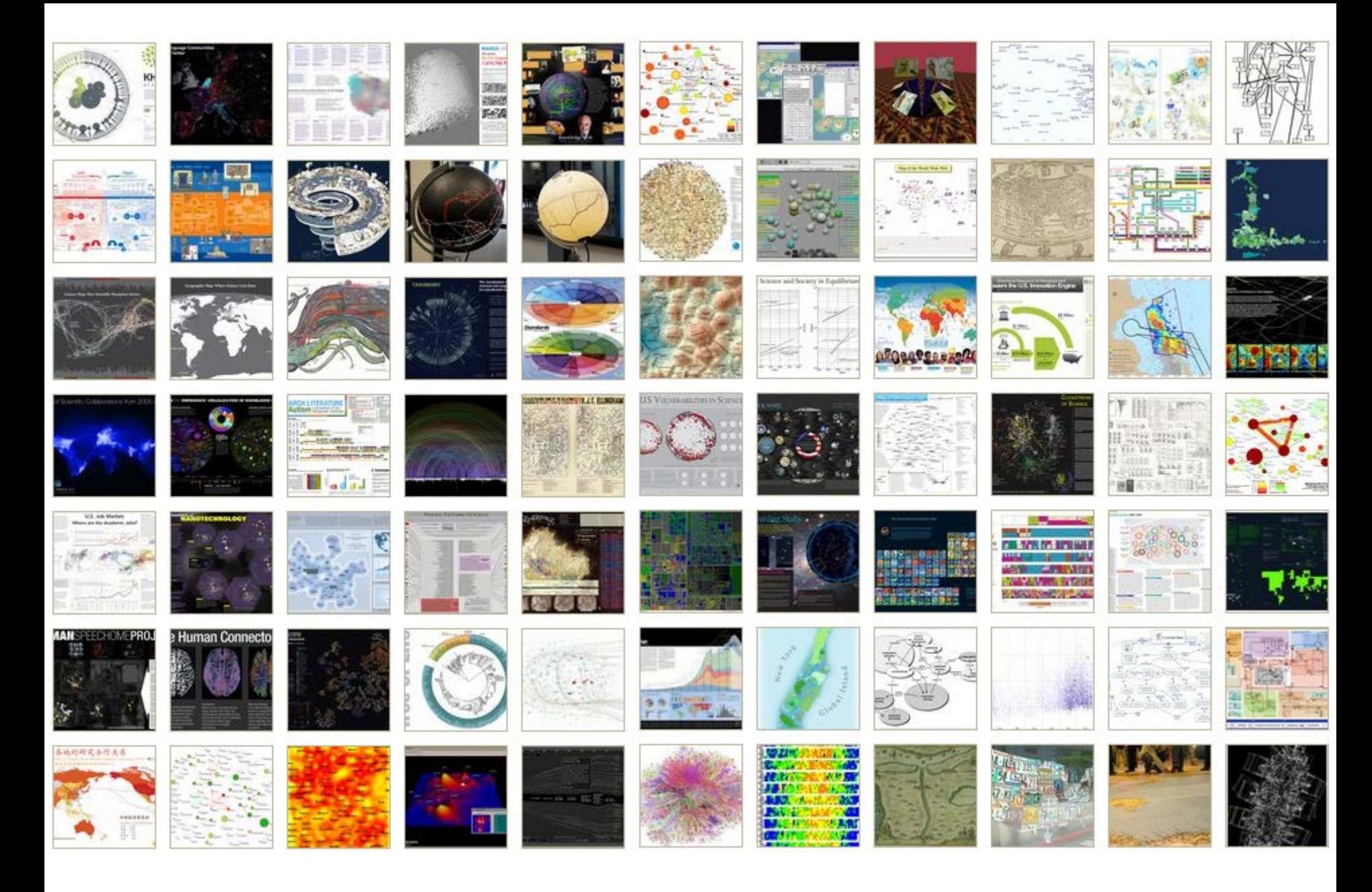

*Places & Spaces: Mapping Science* Exhibit, online at [http://scimaps.org](http://scimaps.org/)

## How to Classify (Name & Make) Different Visualizations?

#### By

- User insight needs?
- User task types?
- Data to be visualized?
- Data transformation?
- Visualization technique?
- Visual mapping transformation?
- Interaction techniques?

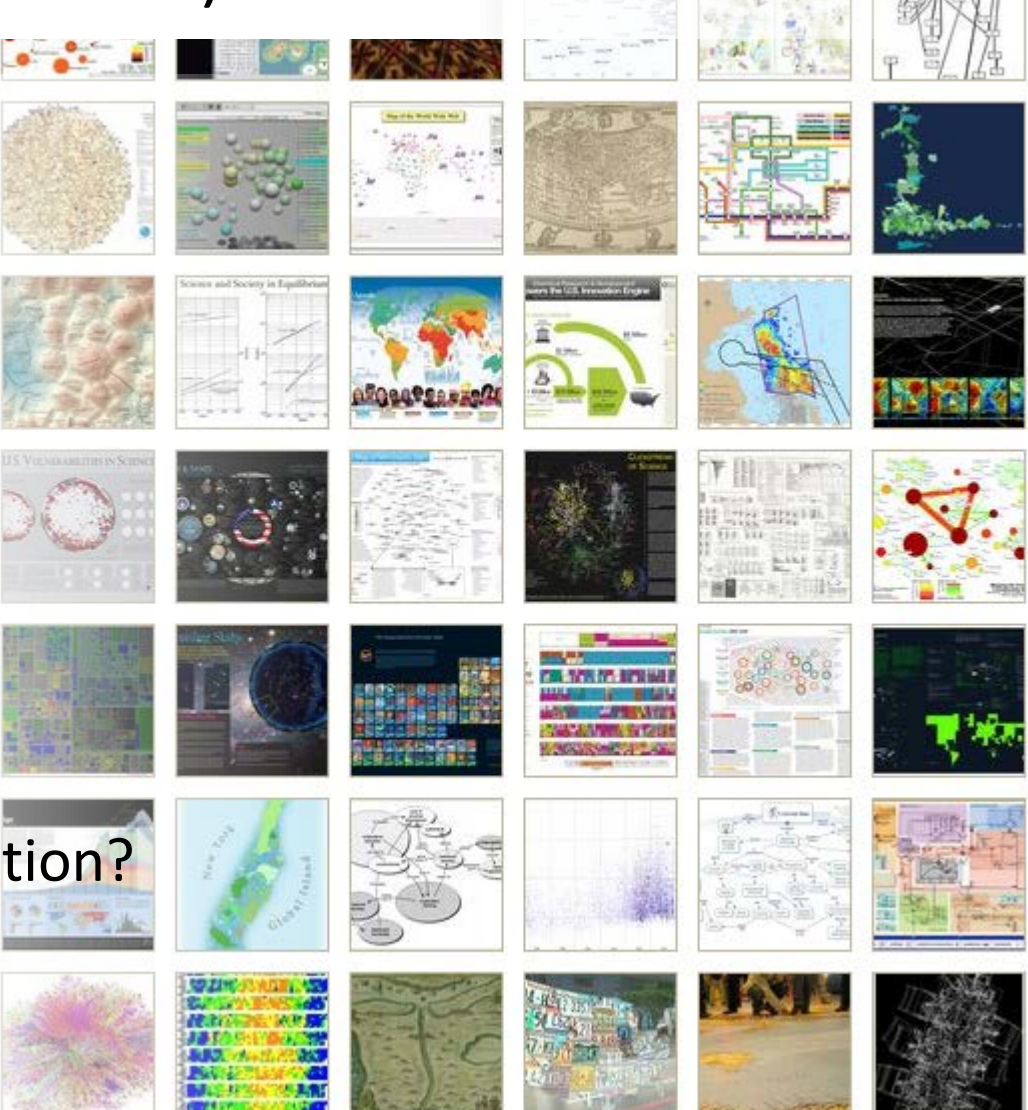

• Or ?

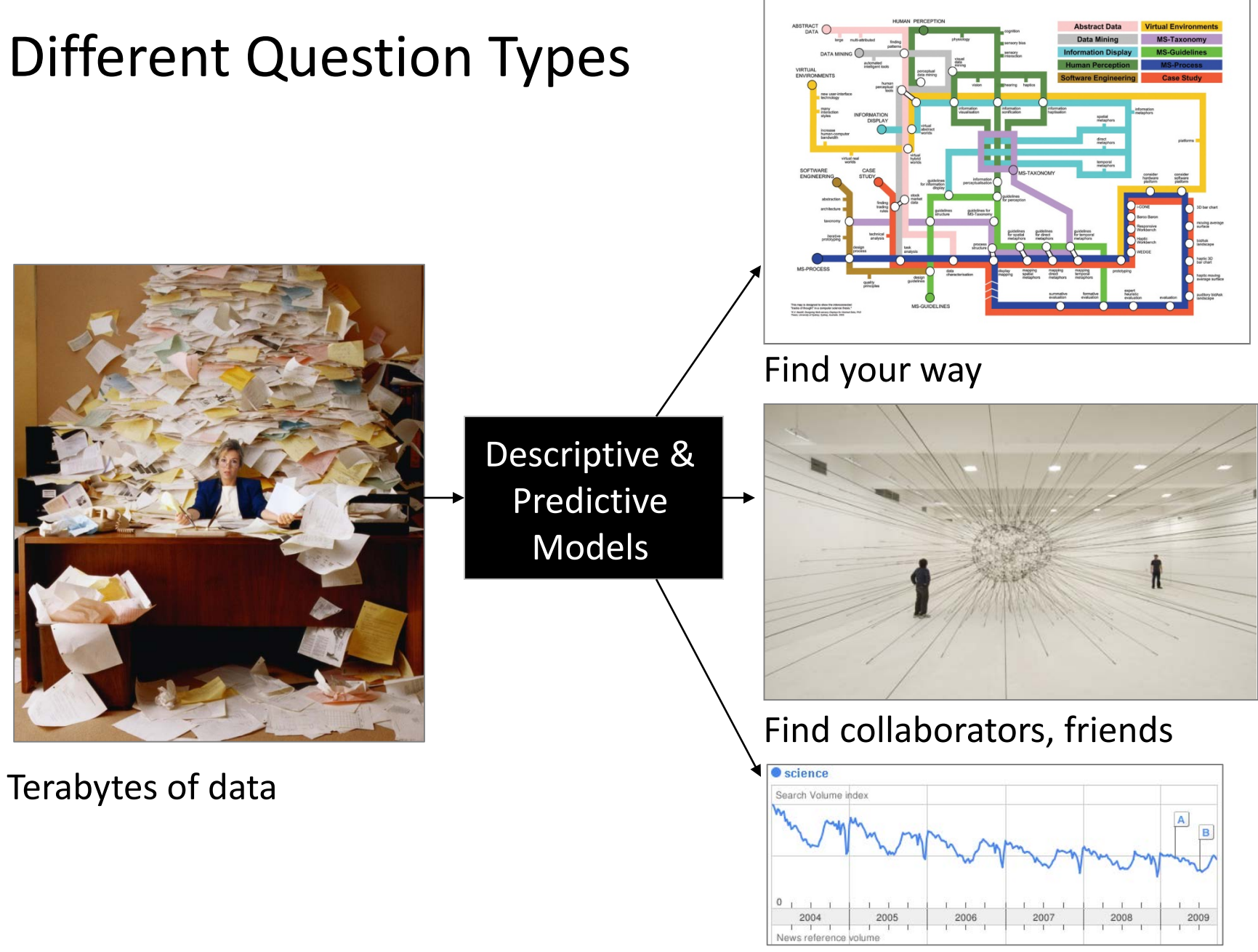

Identify trends

## Different Levels of Abstraction/Analysis

Macro/Global Population Level

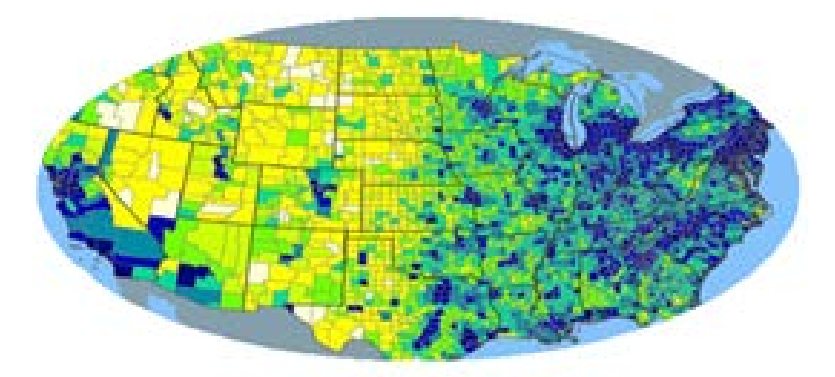

Meso/Local Group Level

Micro Individual Level

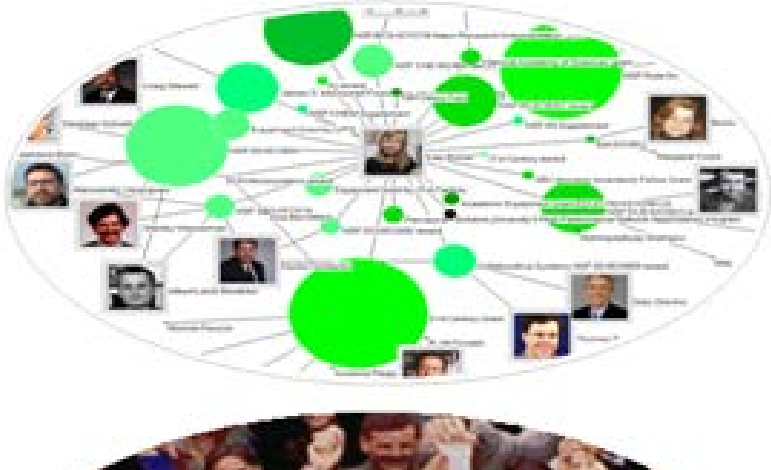

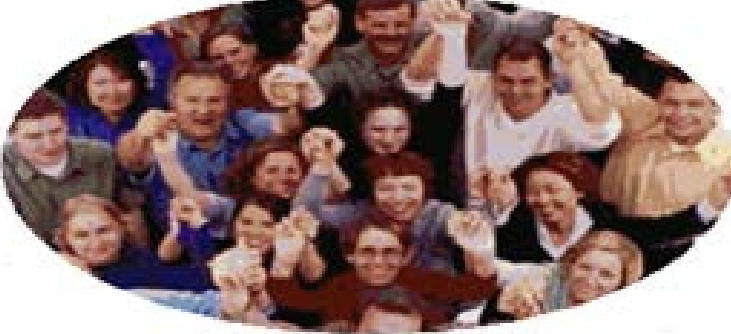

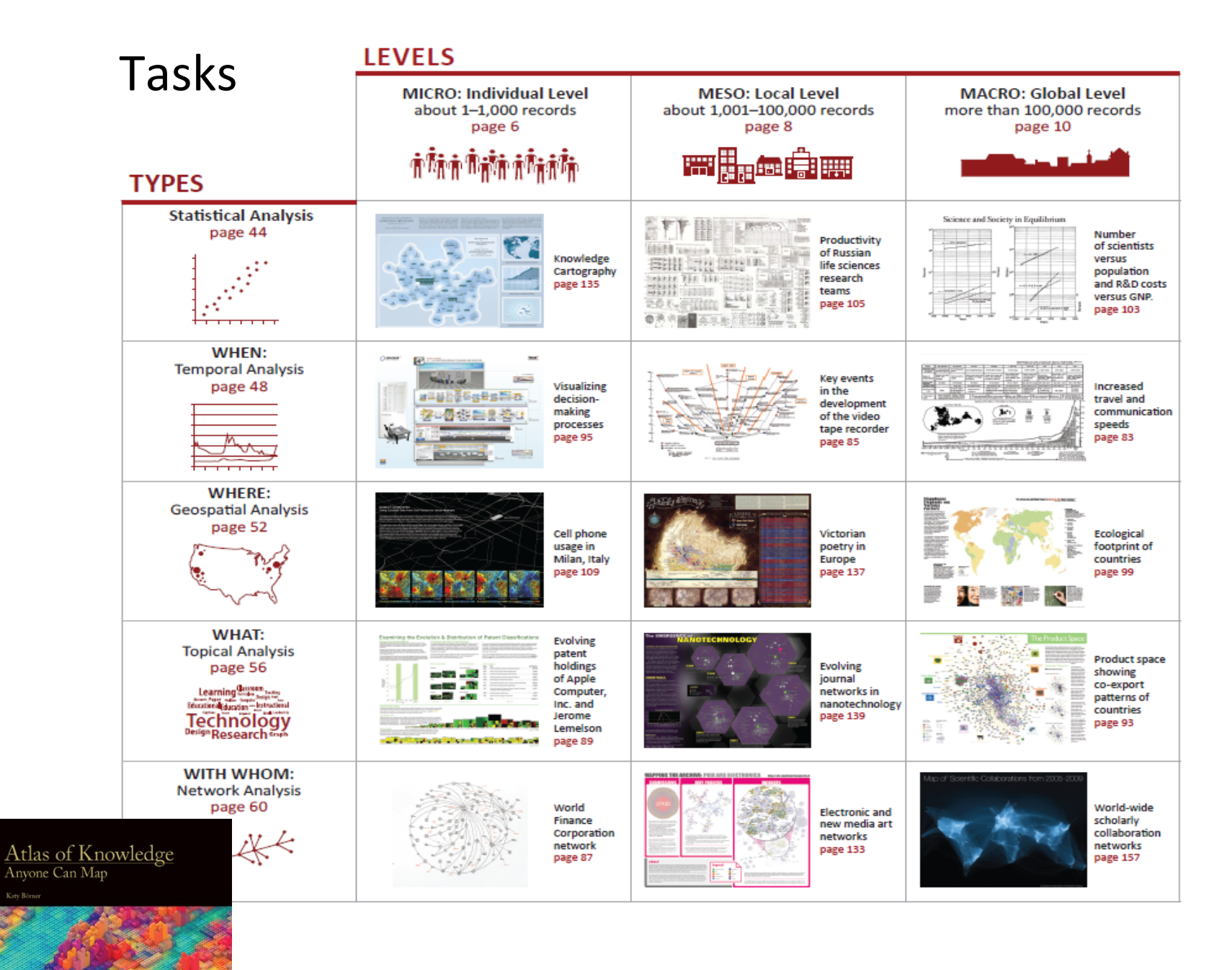

See *Atlas of Science: Anyone Can Map*, page 5 12 12 12 12 12

## Needs-Driven Workflow Design

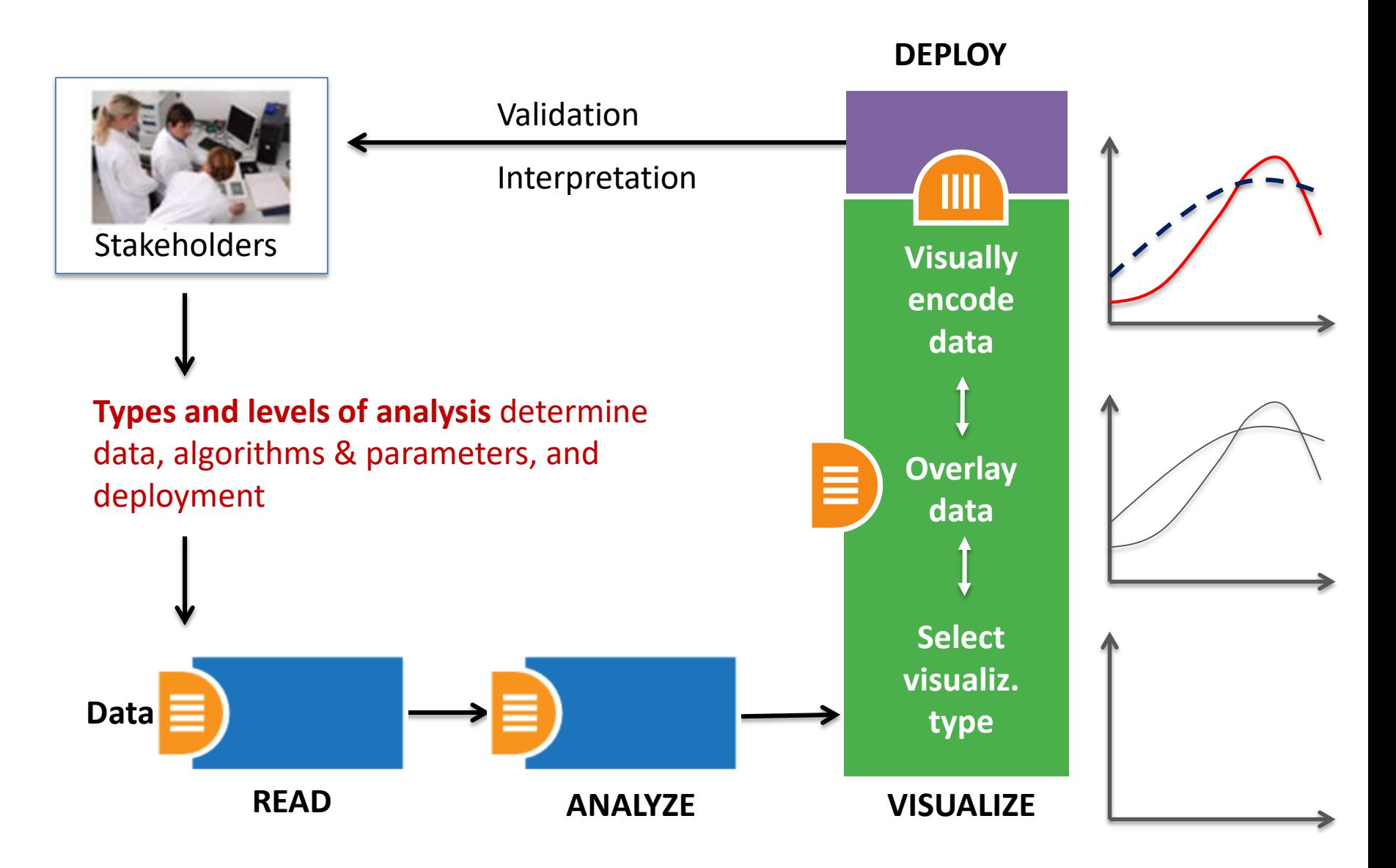

## Needs-Driven Workflow Design

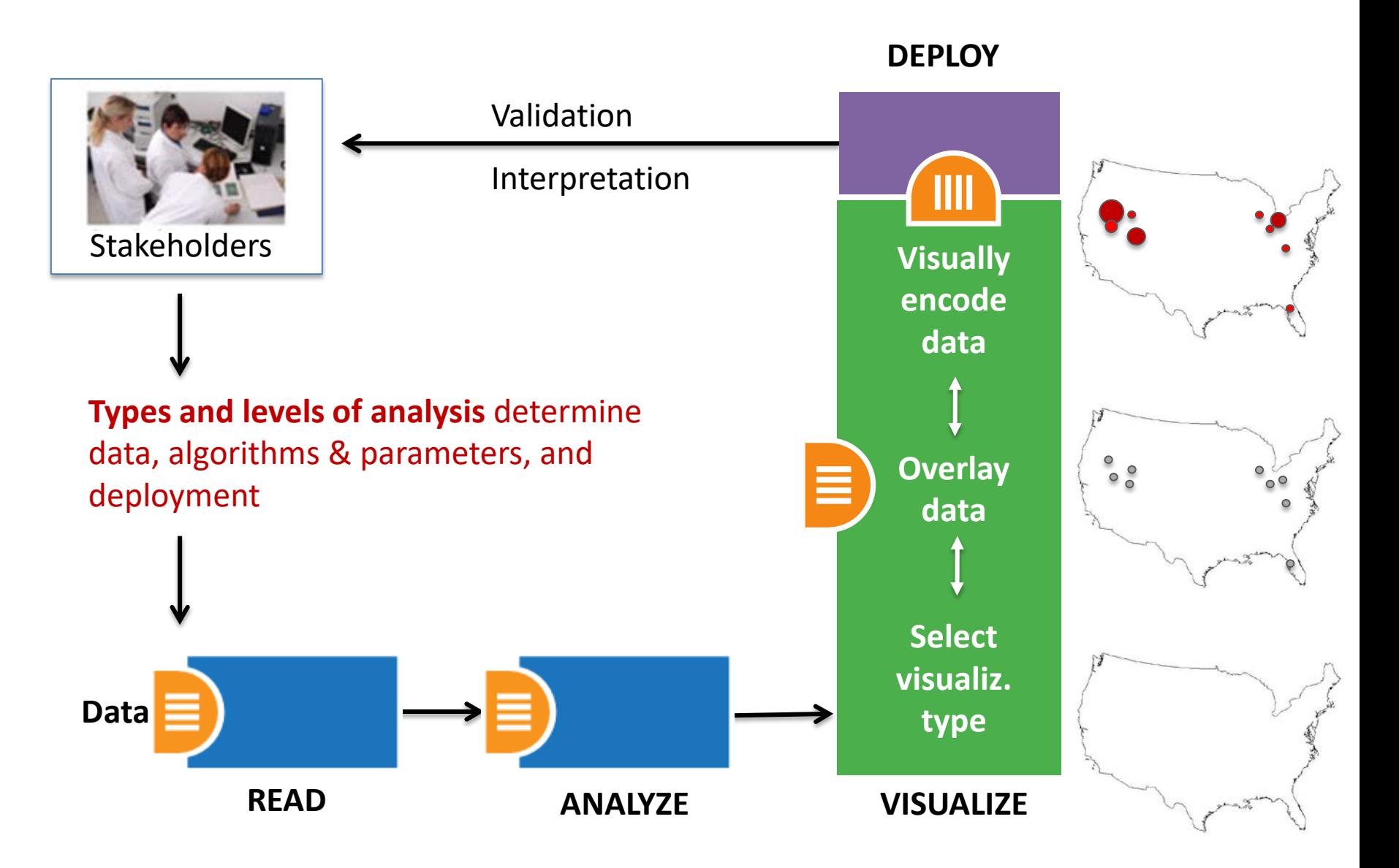

### Visualization Framework

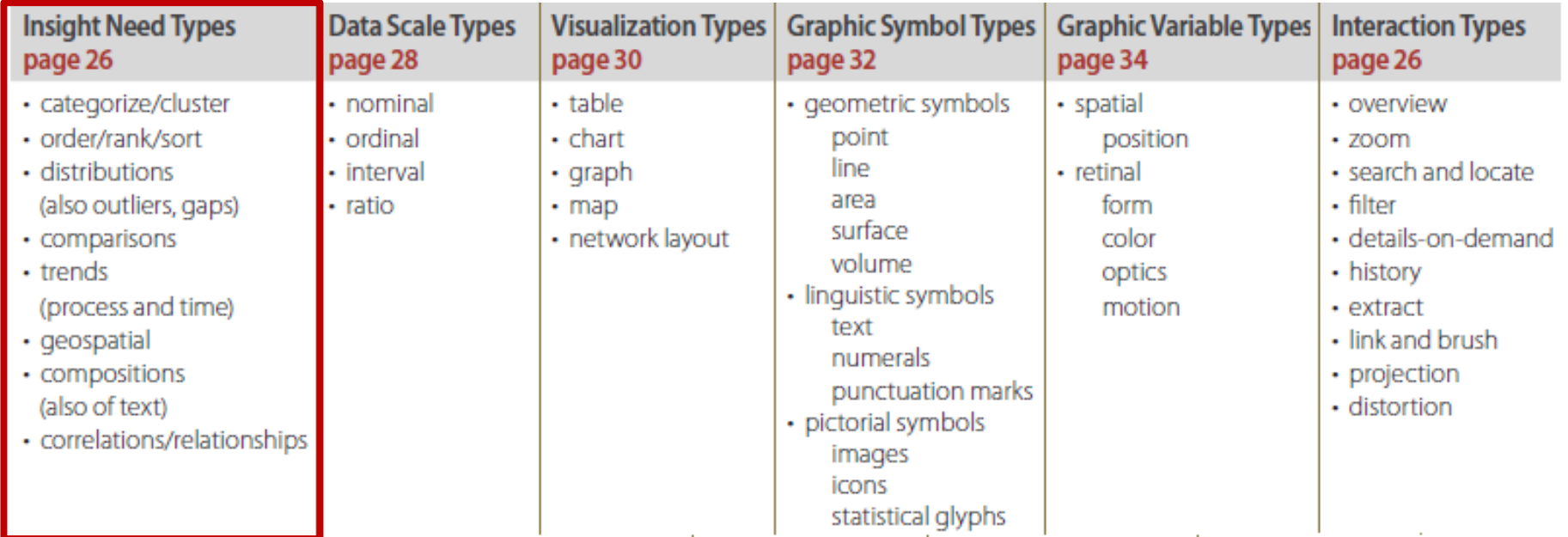

Atlas of Knowledge<br>Anyone Can Map

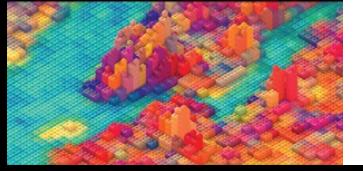

See *Atlas of Science: Anyone Can Map*, page 24

### Visualization Framework

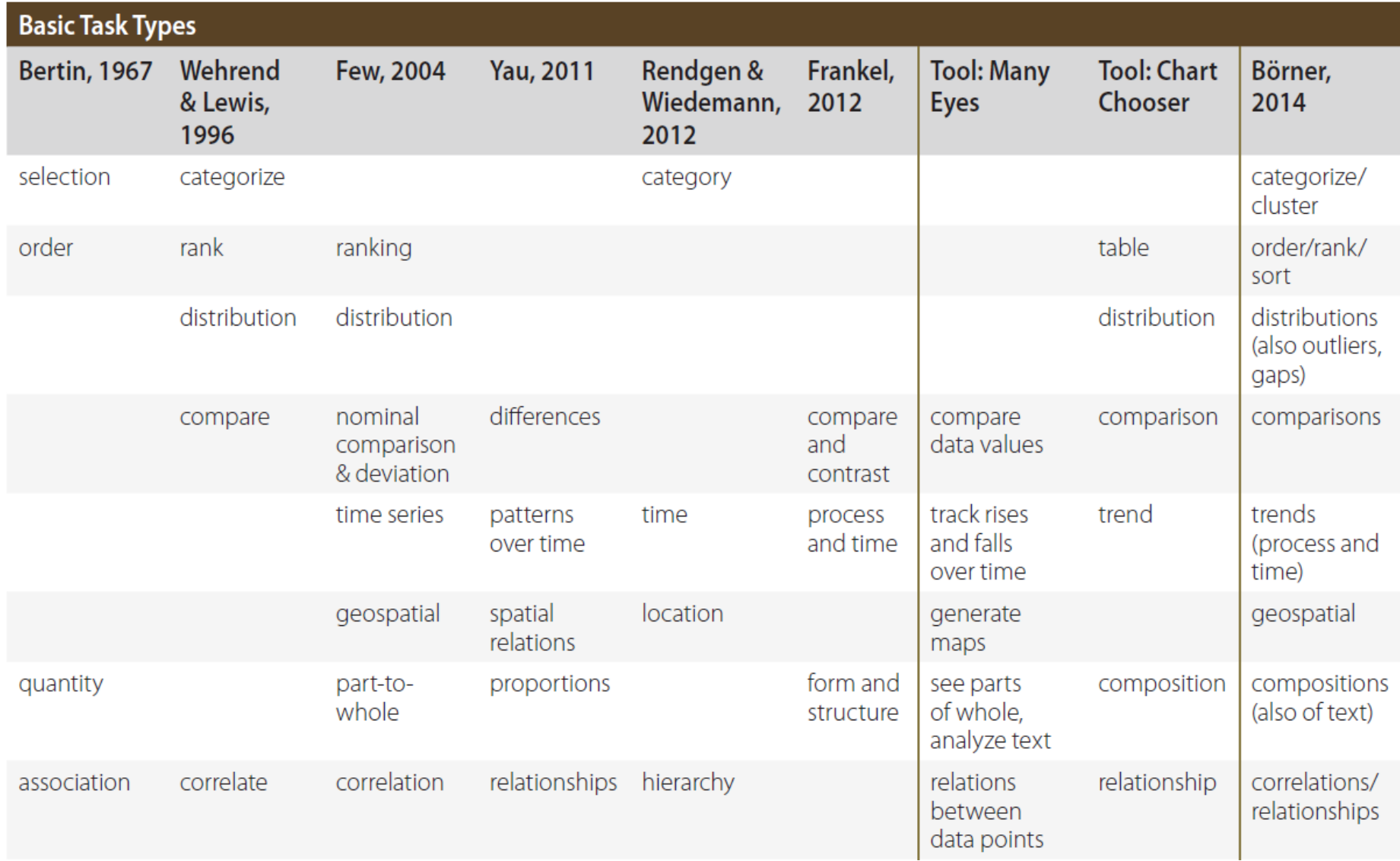

### Visualization Framework

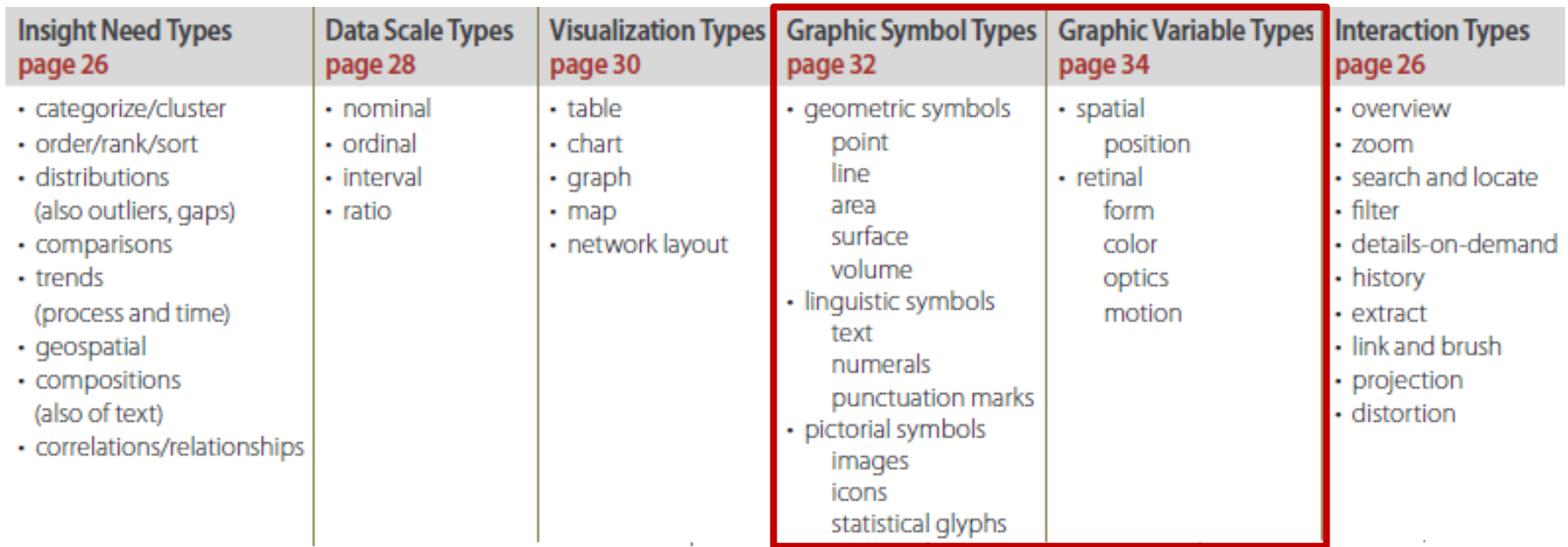

Atlas of Knowledge<br>Anyone Can Map

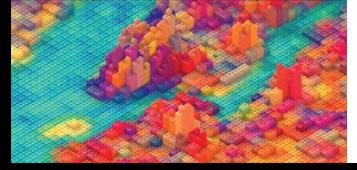

See *Atlas of Science: Anyone Can Map*, page 24

### Graphic Variable Types Versus Graphic Symbol Types

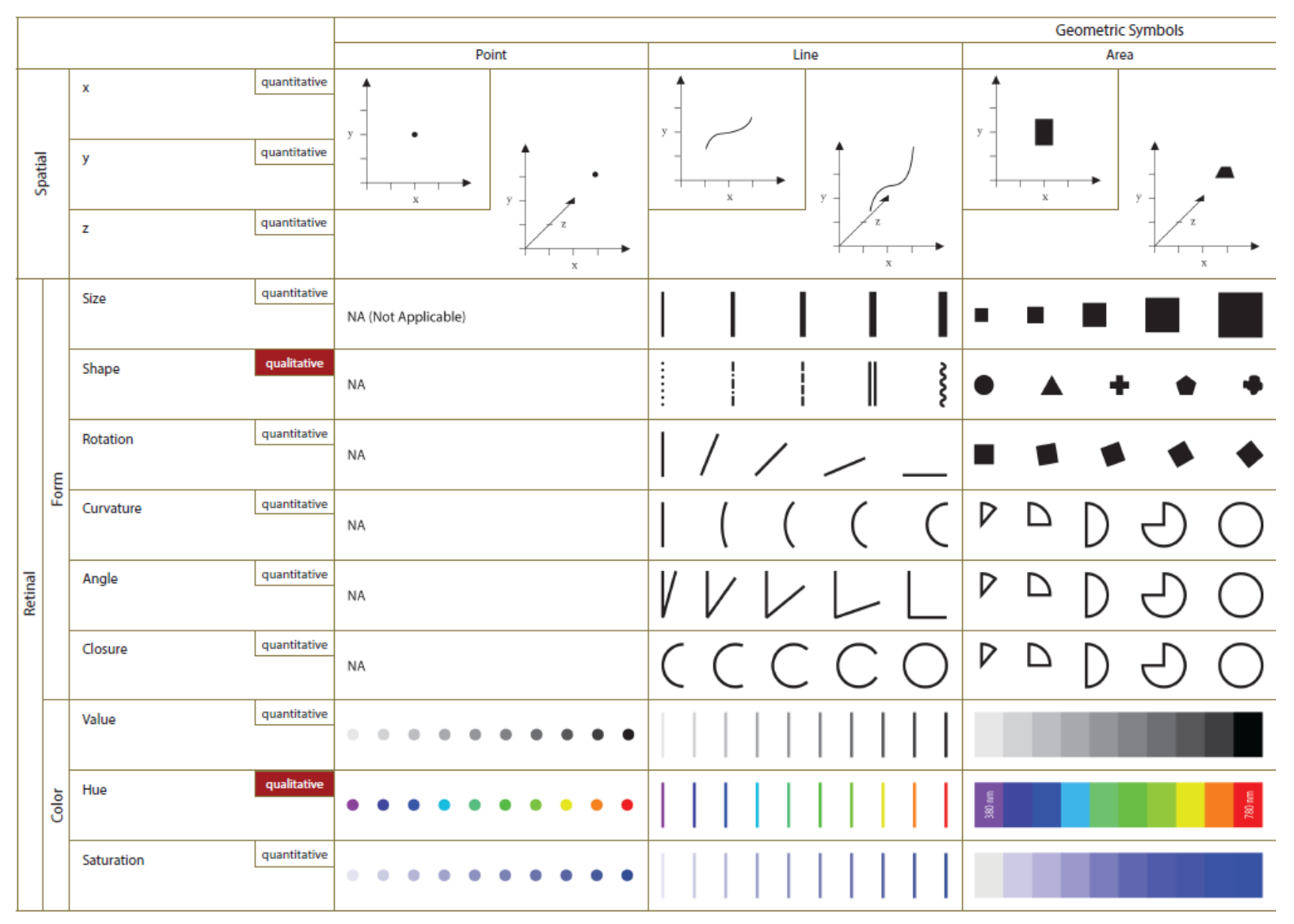

#### Graphic Variable Types Versus Graphic Symbol Types

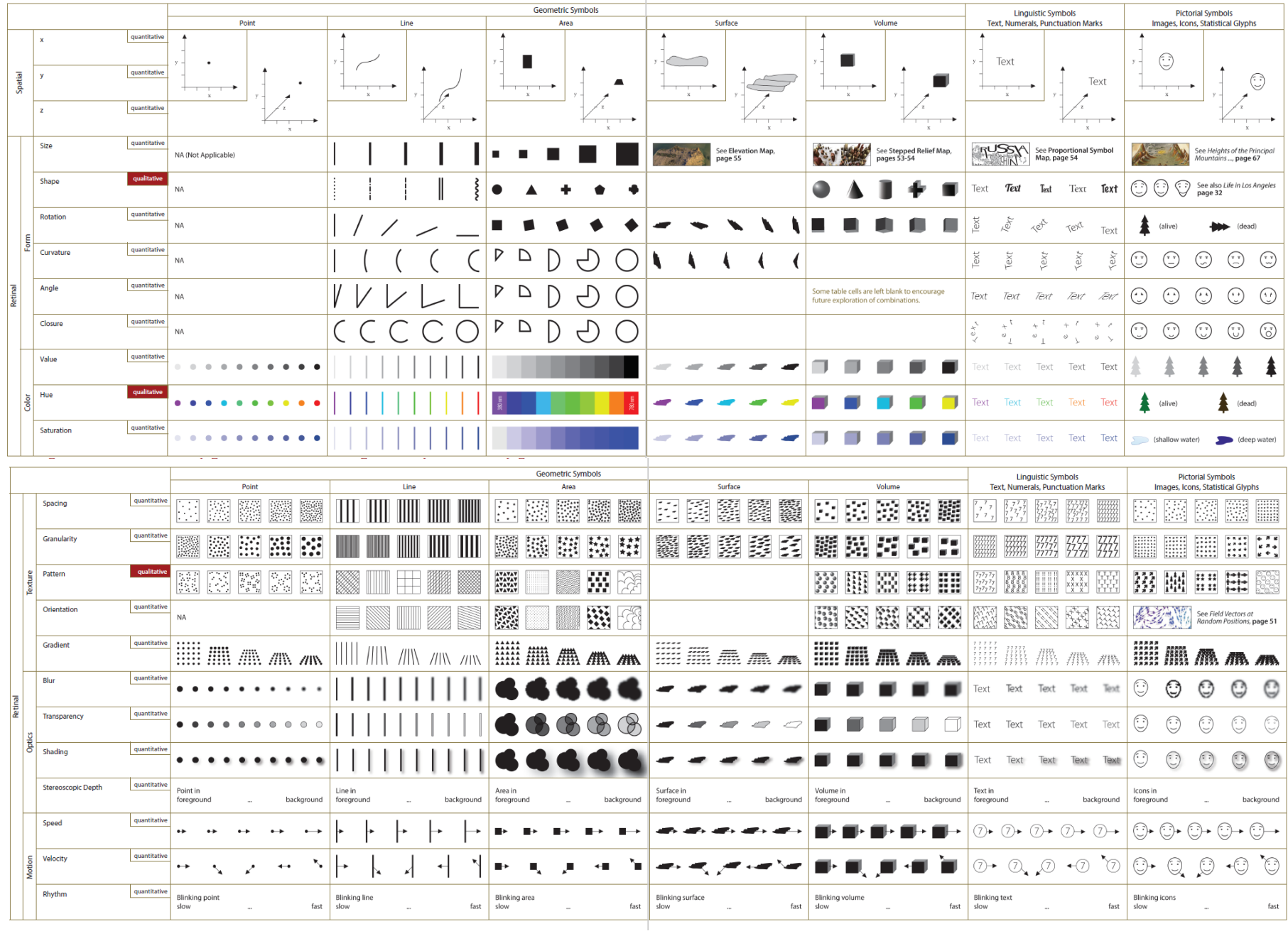

### Sci2 Tool Interface Components Implement Vis Framework

Download tool for free at [http://sci2.cns.iu.edu](http://sci2.cns.iu.edu/)

**ENS** Cyberinfrastructure for

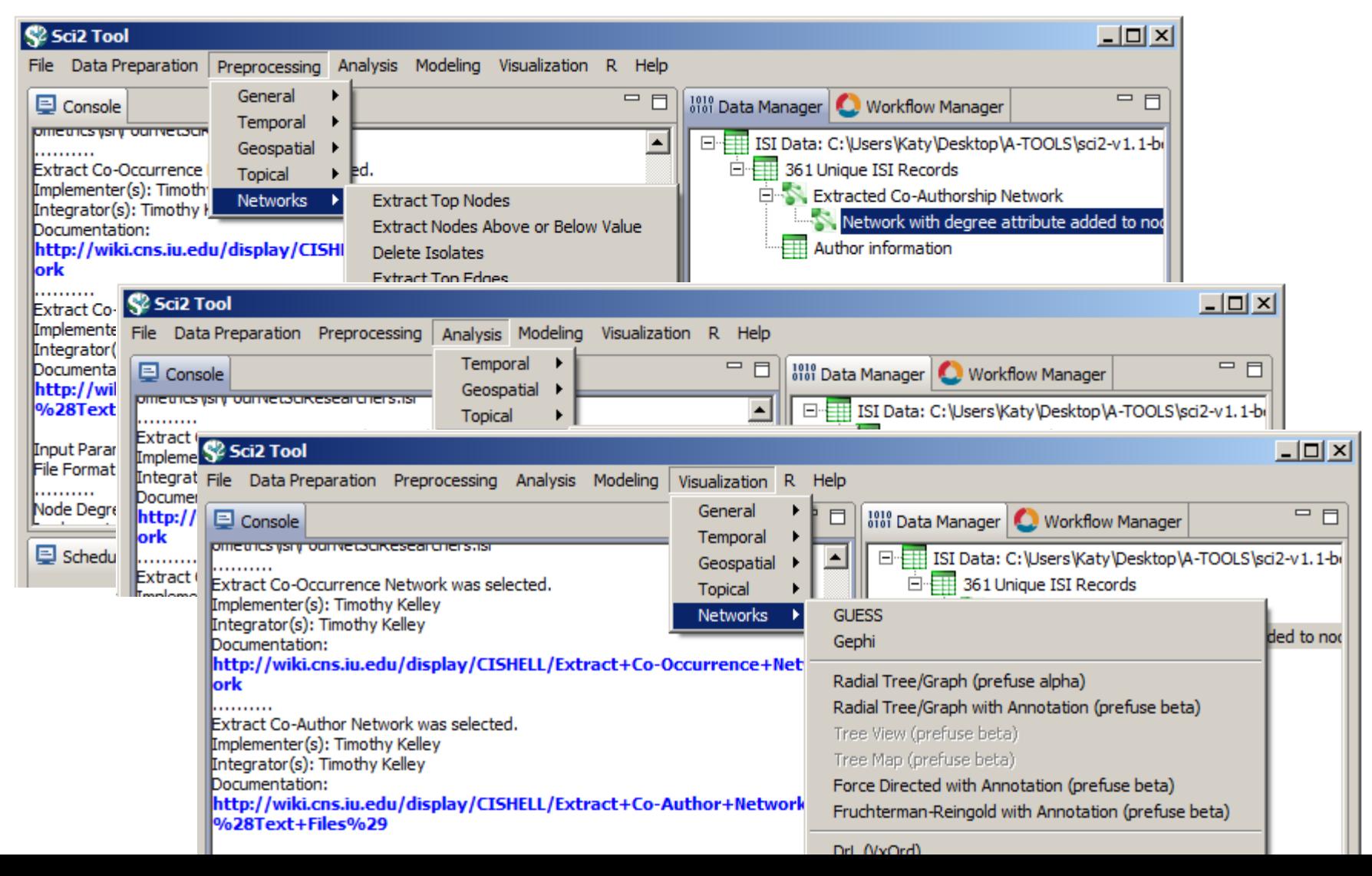

20

#### Load **One** File and Run **Many** Analyses and Visualizations

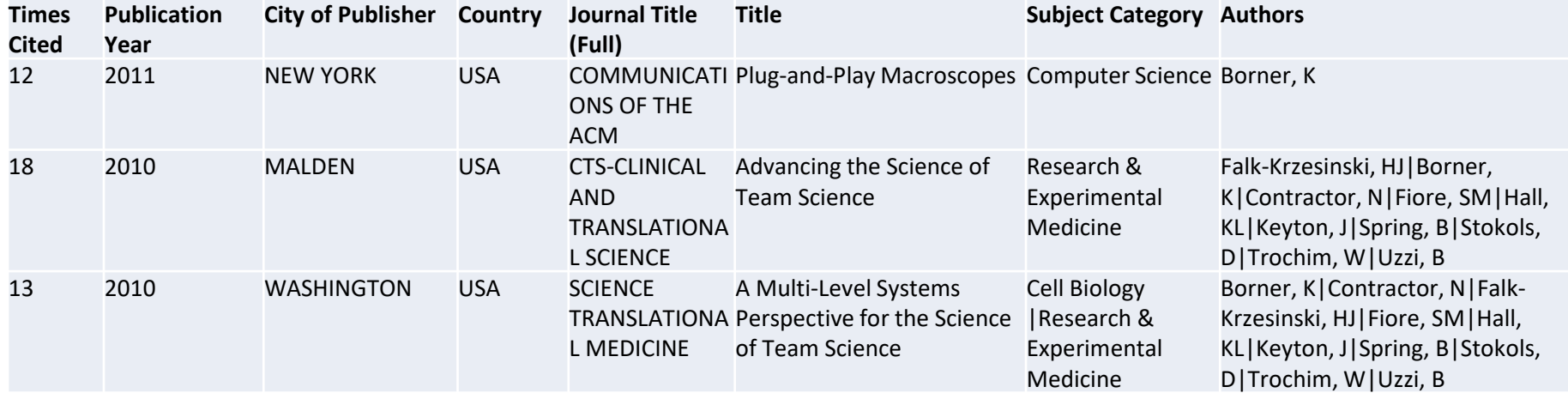

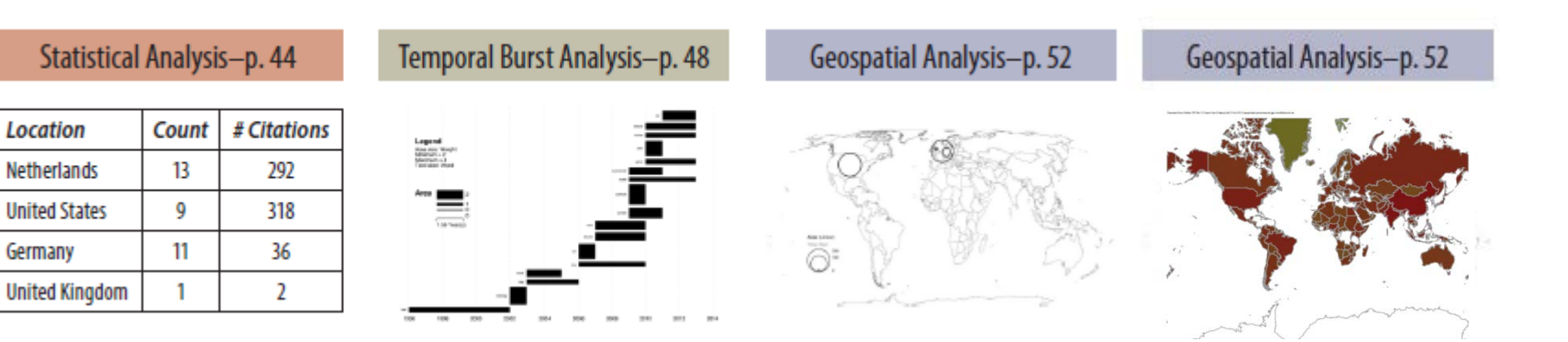

#### Load **One** File and Run **Many** Analyses and Visualizations

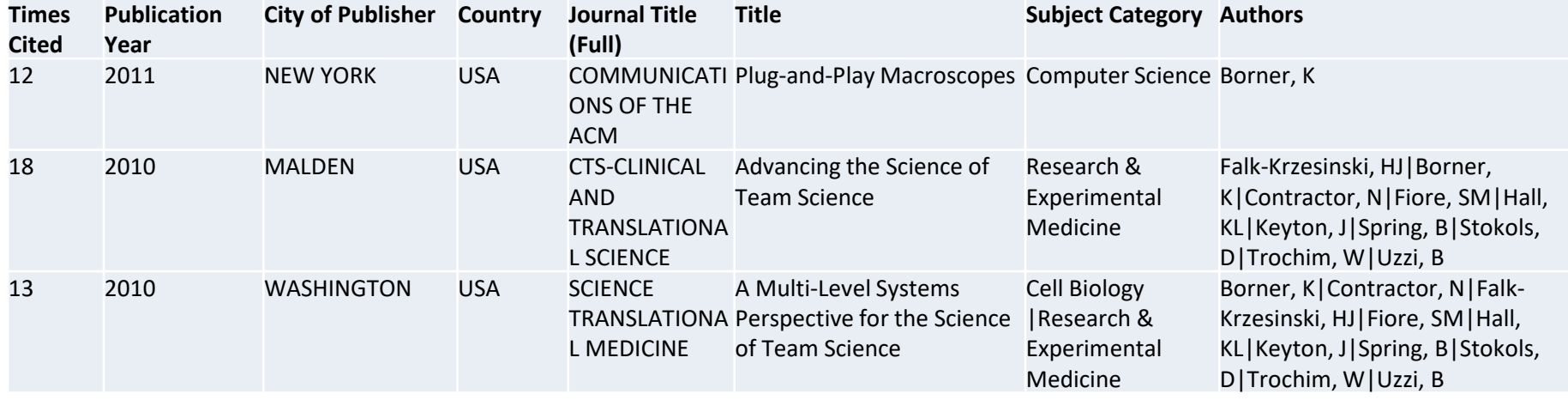

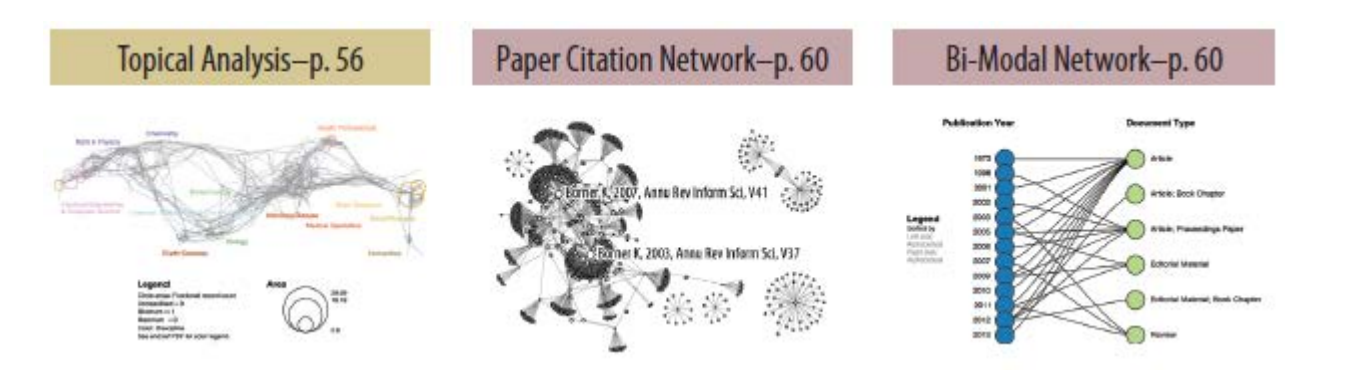

Co-author and many other bi-modal networks.

#### Risk assessment in the 21st century: Roadmap and matrix

Michelle R. Embry, Ammie N. Bachman, David R. Bell, Alan R. Boobis, Samuel M. Cohen, Michael Dellarco, Ian C. Dewhurst, Nancy G. Doerrer, Ronald N. Hines, Angelo Moretto, Timothy P. Pastoor, Richard D. Phillips, J. Craig Rowlands, Jennifer Y. Tanir, Douglas C. Wolf & John E. Doe

**Critical Reviews in Toxicology** Vol. 44, Iss. sup3, 2014

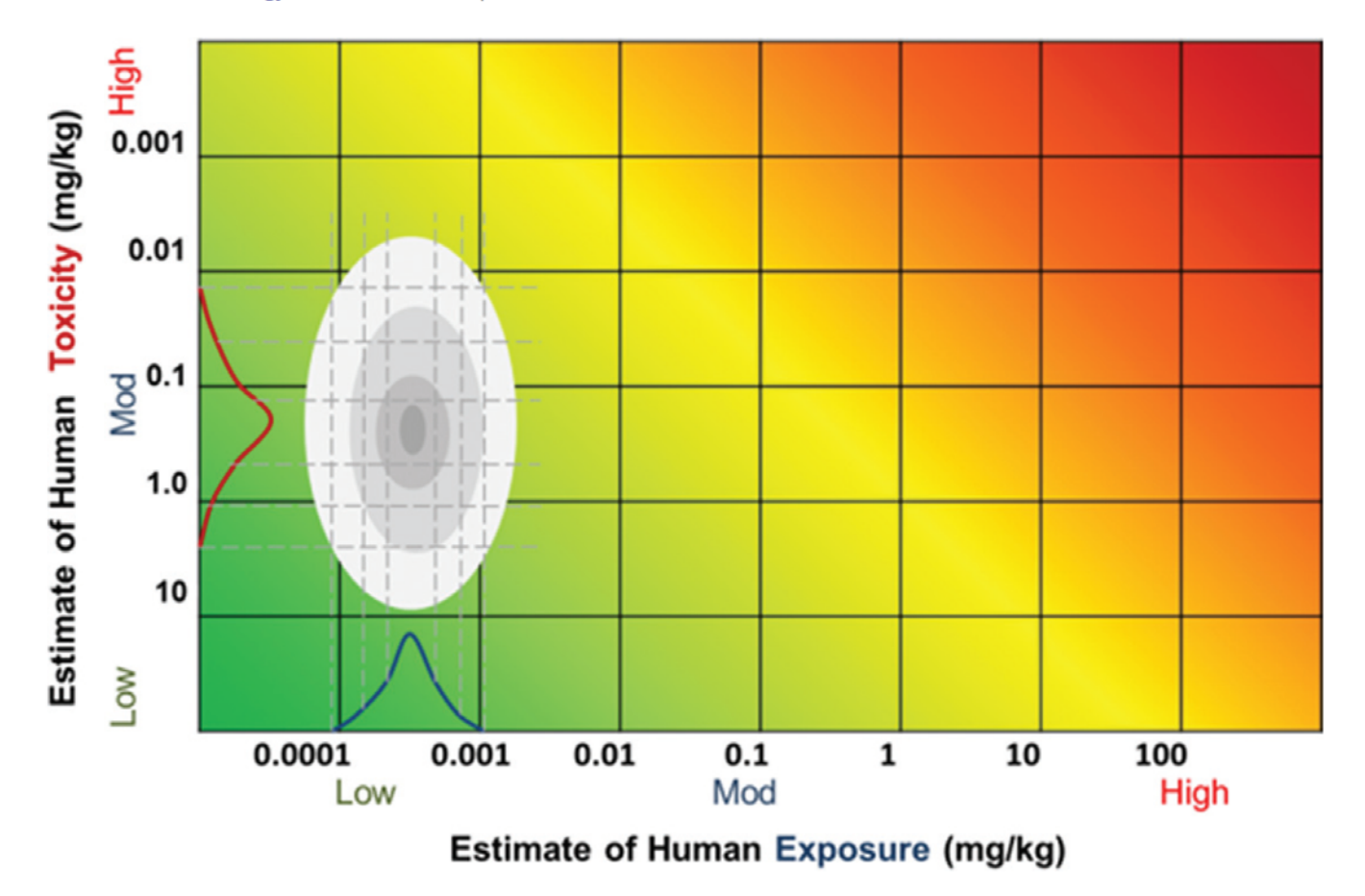

Figure 7. Exposure-toxicity intersection formed from mixing two probability distributions showing isoprob contours.

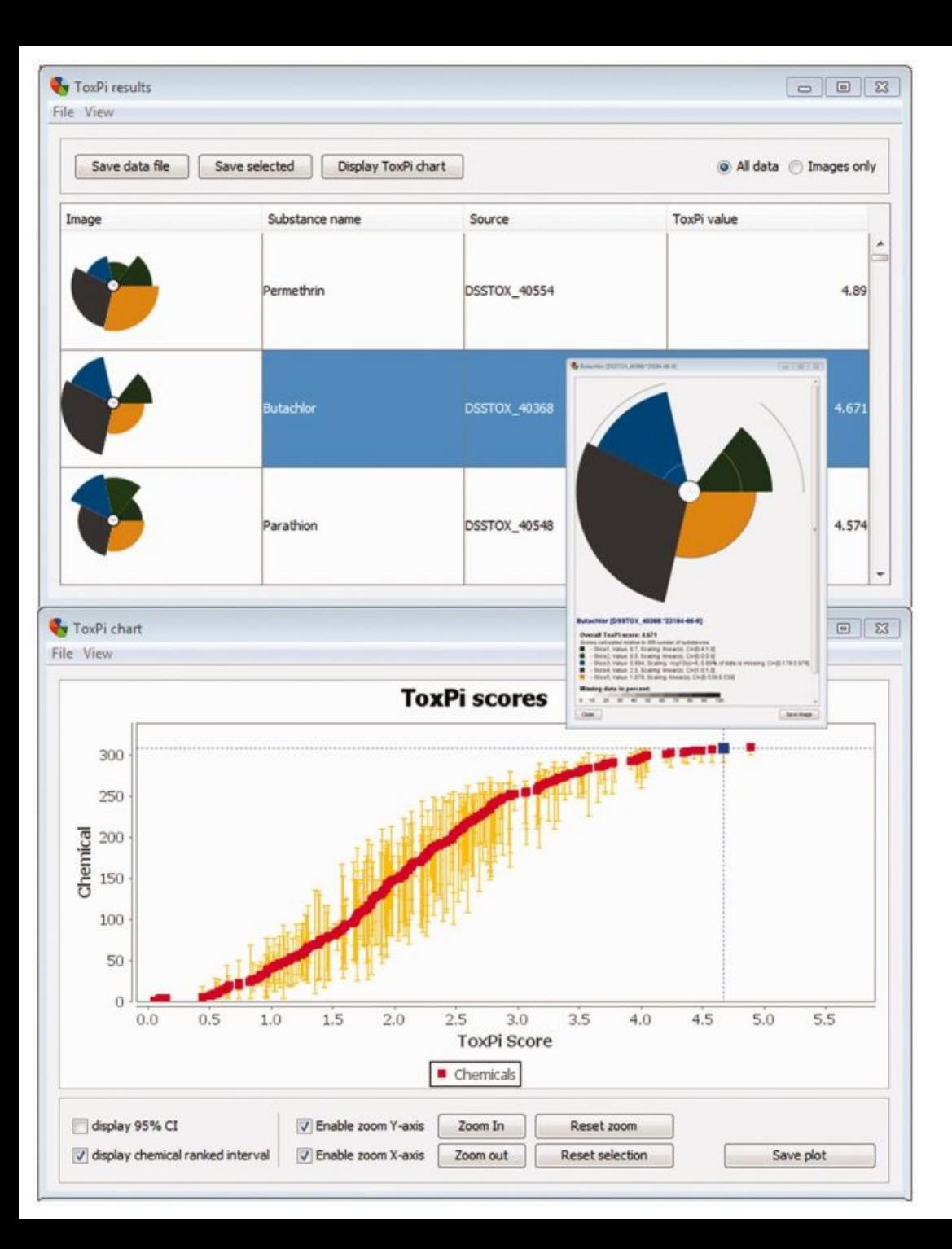

Fig. 1. From: ToxPi GUI: an [interactive visualization tool for](https://www.ncbi.nlm.nih.gov/pmc/articles/PMC3988461/)  transparent integration of data from diverse sources of evidence.

Example of relationship between *Results* and *Chart* windows. The upper panel shows sorted ToxPi results, with the highlighted reference chemical (rank #2) signified by the bold square and cross-hairs on the lower panel. *Inset*: popup high-resolution window showing individual chemical's ToxPi and information

David M. Reif, et al. *Bioinformatics*. 2013 Feb 1;29(3):402-403.

# The IVMOOC Companion Textbook

This textbook offers a gentle introduction to the design of insightful visualizations. It seamlessly blends theory and practice, giving readers both the theoretical foundation and the practical skills necessary to render data into insights.

The book accompanies the **Information Visualization MOOC** that attracted students, scholars, and practitioners from many fields of science and more than 100 different countries.

[http://ivmooc.cns.iu.edu](http://ivmooc.cns.iu.edu/)

ATY BÖRNER & DAVID E. POLLE A Practical Guide to Making Sense of Data

#### cns.iu.edu/ivmoocbool

### References

Börner, Katy, Chen, Chaomei, and Boyack, Kevin. (2003). **Visualizing Knowledge Domains.** In Blaise Cronin (Ed.), *ARIST*, Medford, NJ: Information Today, Volume 37, Chapter 5, pp. 179[-255. http://ivl.slis.indiana.edu/km/pub/2003](http://ivl.slis.indiana.edu/km/pub/2003-borner-arist.pdf)borner -arist.pdf

Shiffrin, Richard M. and Börner, Katy (Eds.) (2004). **Mapping Knowledge Domains**. *Proceedings of the National Academy of Sciences of the United States of America*, 101(Suppl\_1). [http://www.pnas.org/content/vol101/suppl\\_1](http://www.pnas.org/content/vol101/suppl_1/)

Börner, Katy (2010) **Atlas of Science: Visualizing What We Know**. The MIT Press.<http://scimaps.org/atlas>

Scharnhorst, Andrea, Börner, Katy, van den Besselaar, Peter (2012) **Models of Science Dynamics**. Springer Verlag*.*

Katy Börner, Michael Conlon, Jon Corson -Rikert, Cornell, Ying Ding (2012) **VIVO: A Semantic Approach to Scholarly Networking and Discovery**. Morgan & Claypool.

Katy Börner and David E Polley (2014) **Visual Insights: A Practical Guide to Making Sense of Data**. The MIT Press.

Börner, Katy (2015) **Atlas of Knowledge: Anyone Can Map**. The MIT Press.<http://scimaps.org/atlas2>

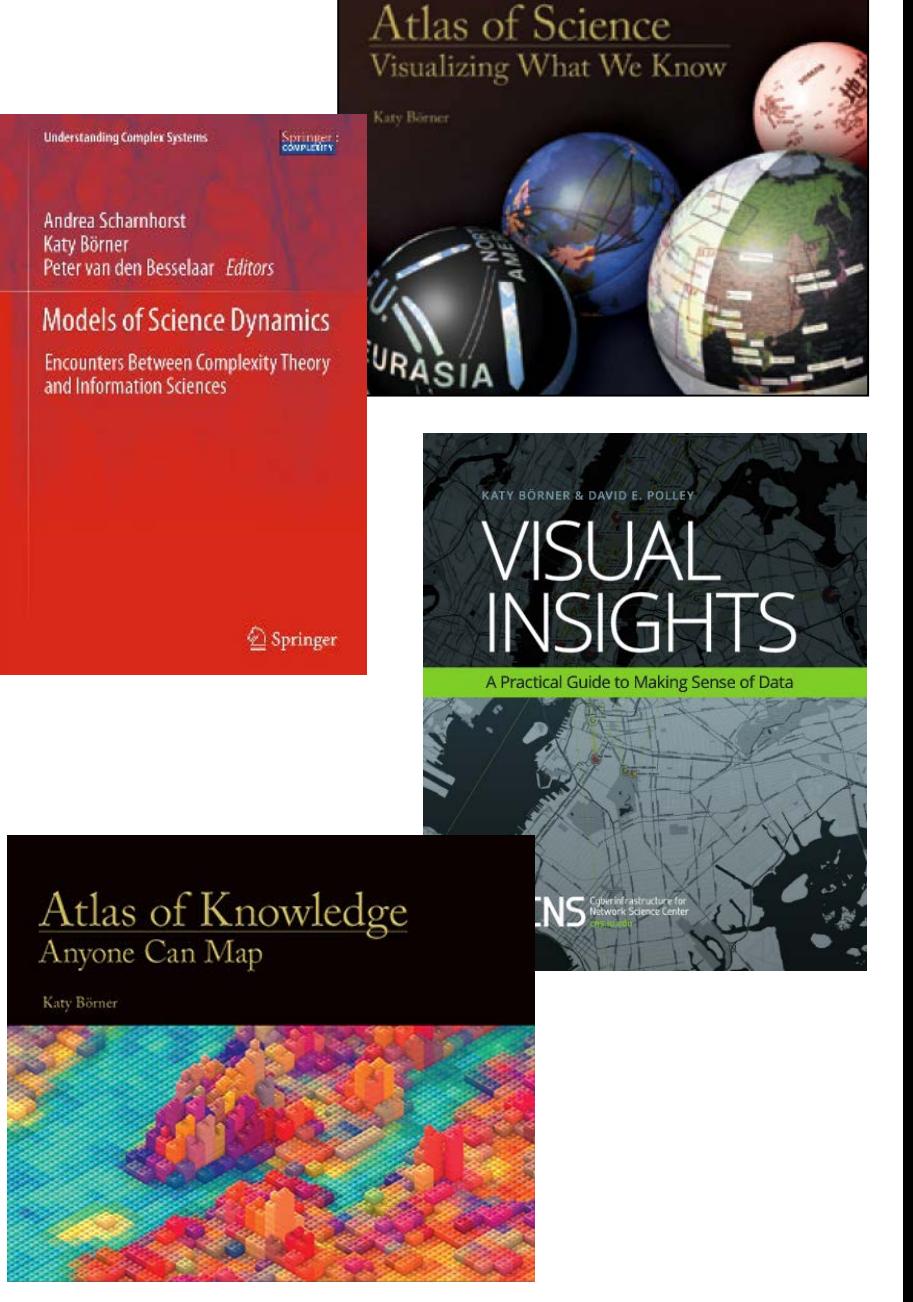

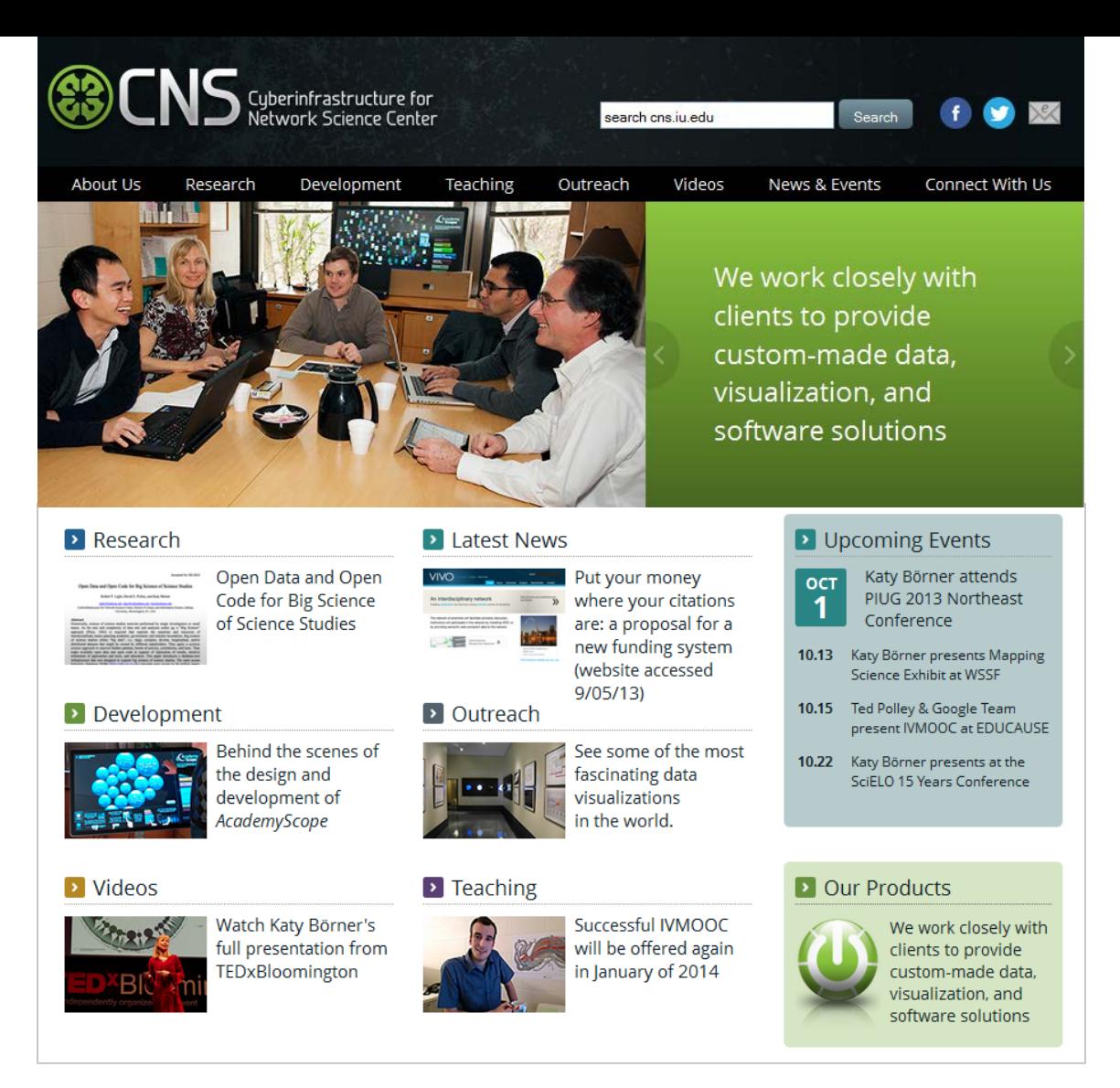

All papers, maps, tools, talks, press are linked from [http://cns.iu.edu](http://cns.iu.edu/) These slides are at <u><http://cns.iu.edu/presentations.html></u>

CNS Facebook: <http://www.facebook.com/cnscenter> Mapping Science Exhibit Facebook: <http://www.facebook.com/mappingscience> 27